## Cheatography

## Resonic Audio Player Keyboard Shortcuts by Chagehraotpy [\(graphycheater\)](http://www.cheatography.com/graphycheater/) via [cheatography.com/3992/cs/845/](http://www.cheatography.com/graphycheater/cheat-sheets/resonic-audio-player)

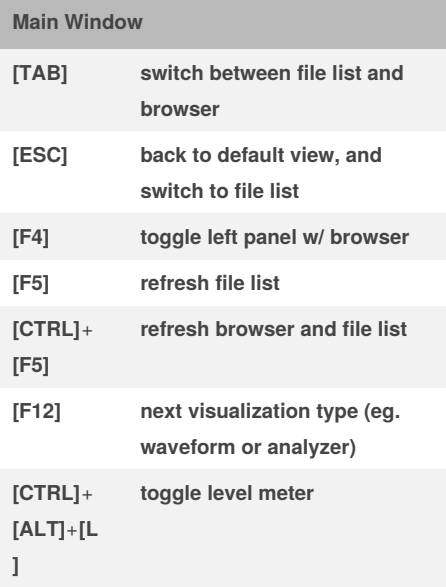

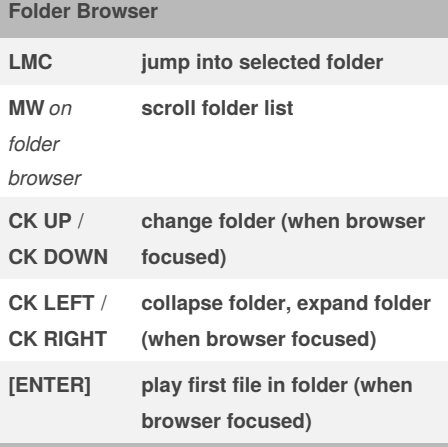

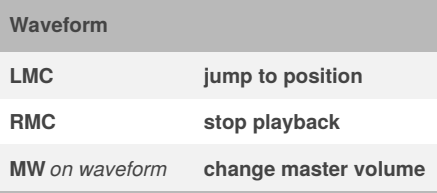

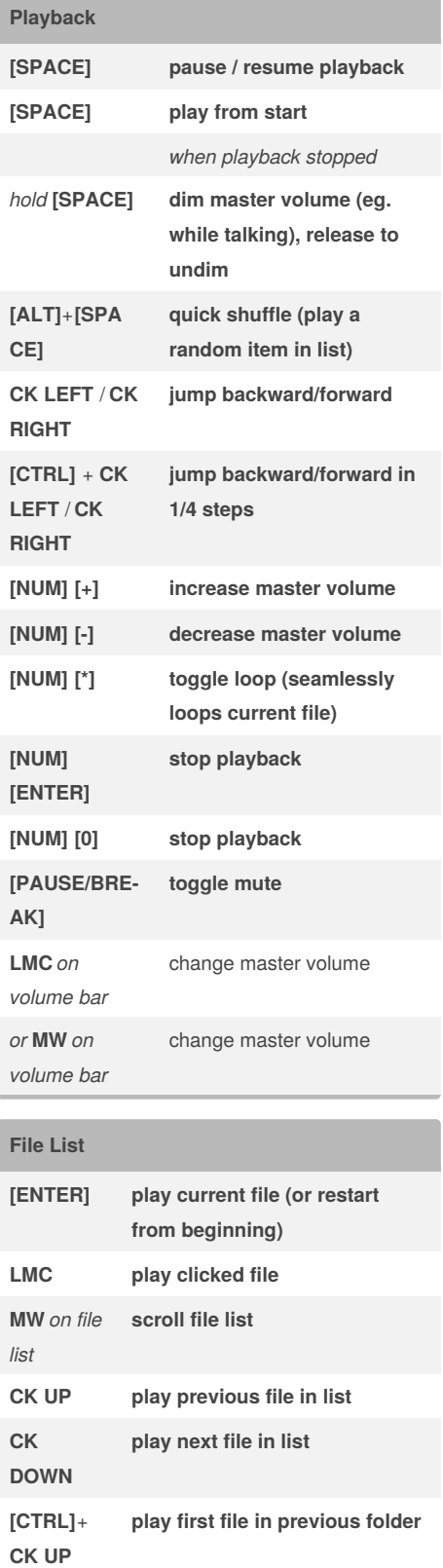

**File List (cont) [CTRL]**+ **CK DOWN play first file in next folder [CTRL]**+**[ ENTER] select current file in Explorer window [SHIFT]**+ **[CTRL]**+**[ ENTER] select current file's folder in Explorer window [CTRL]**+**[ A] select all files [CTRL]**+**[ C] copy selected files / highlighted file [CTRL]**+**[ X] cut selected files / highlighted file [CTRL]**+**[ DEL] recycle selected files / highlighted file, w/ warning (even if playing)**

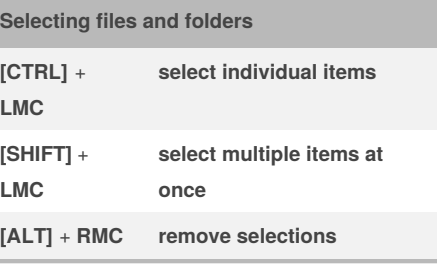

By **Chagehraotpy** (graphycheater)

Published 15th February, 2013. Last updated 12th May, 2016. Page 1 of 1.

Sponsored by **Readability-Score.com** Measure your website readability! <https://readability-score.com>

[cheatography.com/graphycheater/](http://www.cheatography.com/graphycheater/)